# Computer Modeling Homework in Introductory Mechanics Michael F. Schatz<sup>1</sup>, Marcos D. Caballero<sup>1</sup>, Matthew A. Kohlmyer<sup>2</sup> and John B. Burk<sup>3</sup>

<sup>1</sup>School of Physics, Georgia Institute of Technology, Atlanta, GA 30332  $-$  <sup>2</sup>Department of Physics, North Carolina State University, Raleigh, NC 27695 <sup>3</sup> High School Physics, The Westminster Schools, Atlanta, GA 30327

#### Abstract

We present an overview of the computational component in our large (N  $\sim$  500) introductory physics course and the development of homework exercises to enhance students' understanding of numerical computation and visualization introduced in the mechanics course.

## Computation in Intro. Physics

- [1] R. Chabay, B. A. Sherwood. *Matter and Interactions*, 3rd ed., Wiley and Sons, 2010
- [2] Freely available at vpython.org.

Students taking introductory physics are rarely exposed to computation (using numerical methods to model systems and solve complex problems). Computation can provide students with new opportunities not afforded to them by a standard approach to physics [1]. A course that includes computation allows students to explore "intractable" systems, simulate "impossible" experiments and visualize problems more readily.

We aimed to develop an instructional strategy that helps computation permeate the course, *but does not require that students have previous programming experience*.

At Georgia Tech, we have taught computation using VPython [2] in an introductory course based on the Matter and Interactions (M&I) textbook. VPython is conveniently coupled to M&I allowing us to leverage our years of experience with teaching M&I. While our implementation builds on our M&I experience, it is not limited to it.

With the increasing demand on our graduates to be fluent with computation in the work place, we have begun to extend the computational experience beyond the laboratory. Students taking the M&I course at Georgia Tech utilize their lab-developed code to solve new and different problems on their homework sets.

### **References**

## Funding

Supported by the National Science Foundation DUE-0618519 & DUE-0942076

## Design Philosophy

#### No Programming Experience

They must prepare the objects, setup the loop structure, write the force law and update the momentum and position of the less massive object (i.e., a spacecraft).

#### Easily Deployable

This implementation had to be easily *deployable across large lecture sections*; the setting in which most introductory calculus-based courses are taught.

#### Informed by Professional Practice

Our philosophy was informed by what research scientists do this quite often; they write a program to solve a problem and then alter that program to solve a different problem that is of interest to them.

#### Lots of Practice

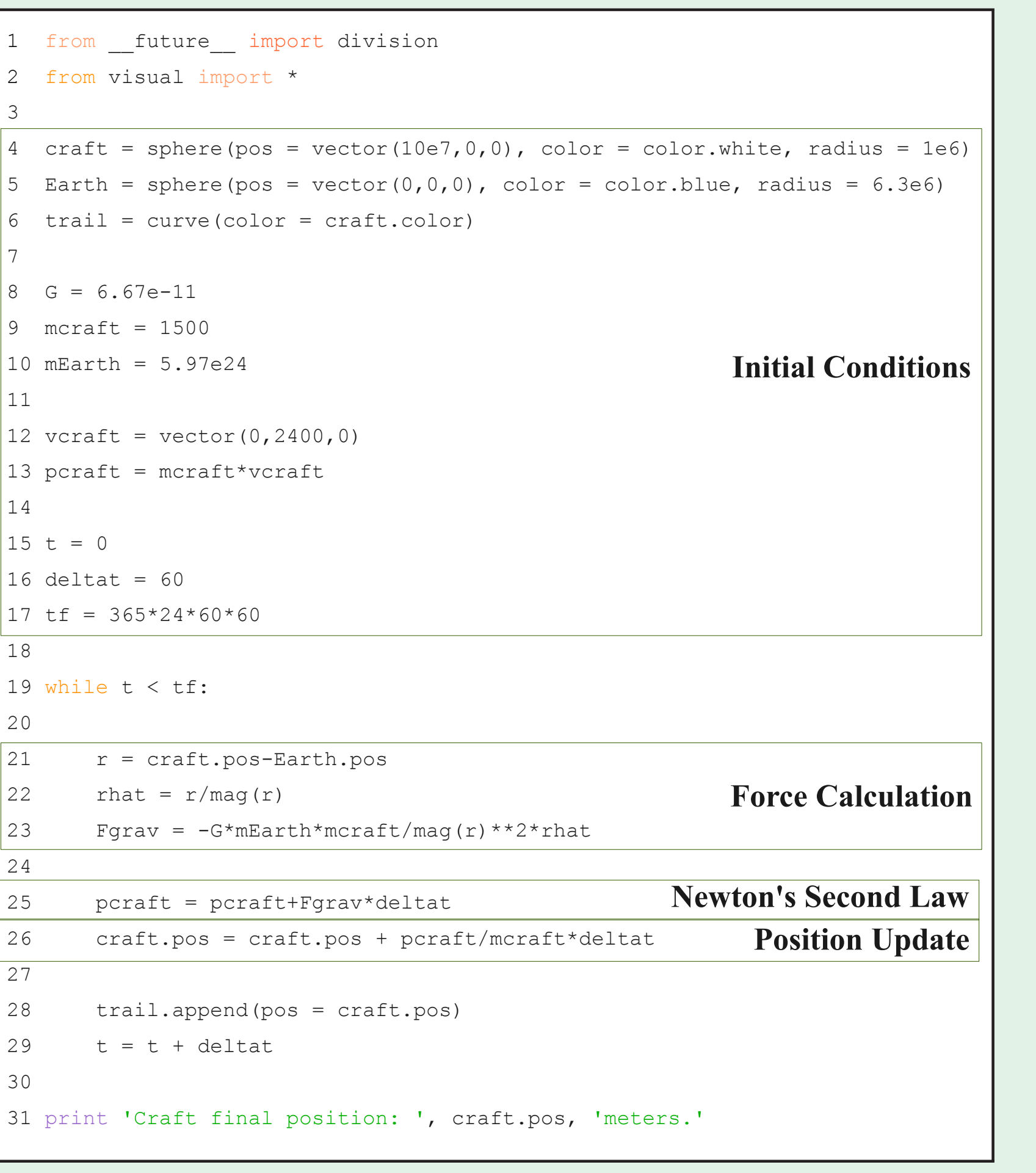

 $1$  Initial Conditions (ICs) Alter ICs & Create Arrows for  $\vec{p}$  and  $\vec{a}$ complete Code: Add ICs & Num. Integration  $d|\vec{p}|$ dt  $\hat{p}$  and  $|\vec{p}| \frac{d\hat{p}}{dt}$ dt Graditer ICs & Add'l Calculations  $d|\vec{p}|$ dt  $\hat{p}$  and  $|\vec{p}| \frac{d\hat{p}}{dt}$ dt Spring Motion II, *Alter ICs & Add'l Calculations*  $d|\vec{p}|$ dt  $\hat{p}$  and  $|\vec{p}| \frac{d\hat{p}}{dt}$ dt IW, Inc. Code: Add ICs & Num. Integration Ic. Code: Add ICs & Num. Integration

**Formal Formal Evaluation**, *Inc. Code: Add ICs & Num. Integration* 

We envisioned developing computational activities that would *start with guided inquiry* and exploration in the laboratory *followed by independent practice* on homework.

#### Final Result

Students *work in groups and with TAs in the labora*tory to develop a program that solves a problem. Students then *use that program individually* to solve a variety of problems on their homework by *making any modifications that are necessary*.

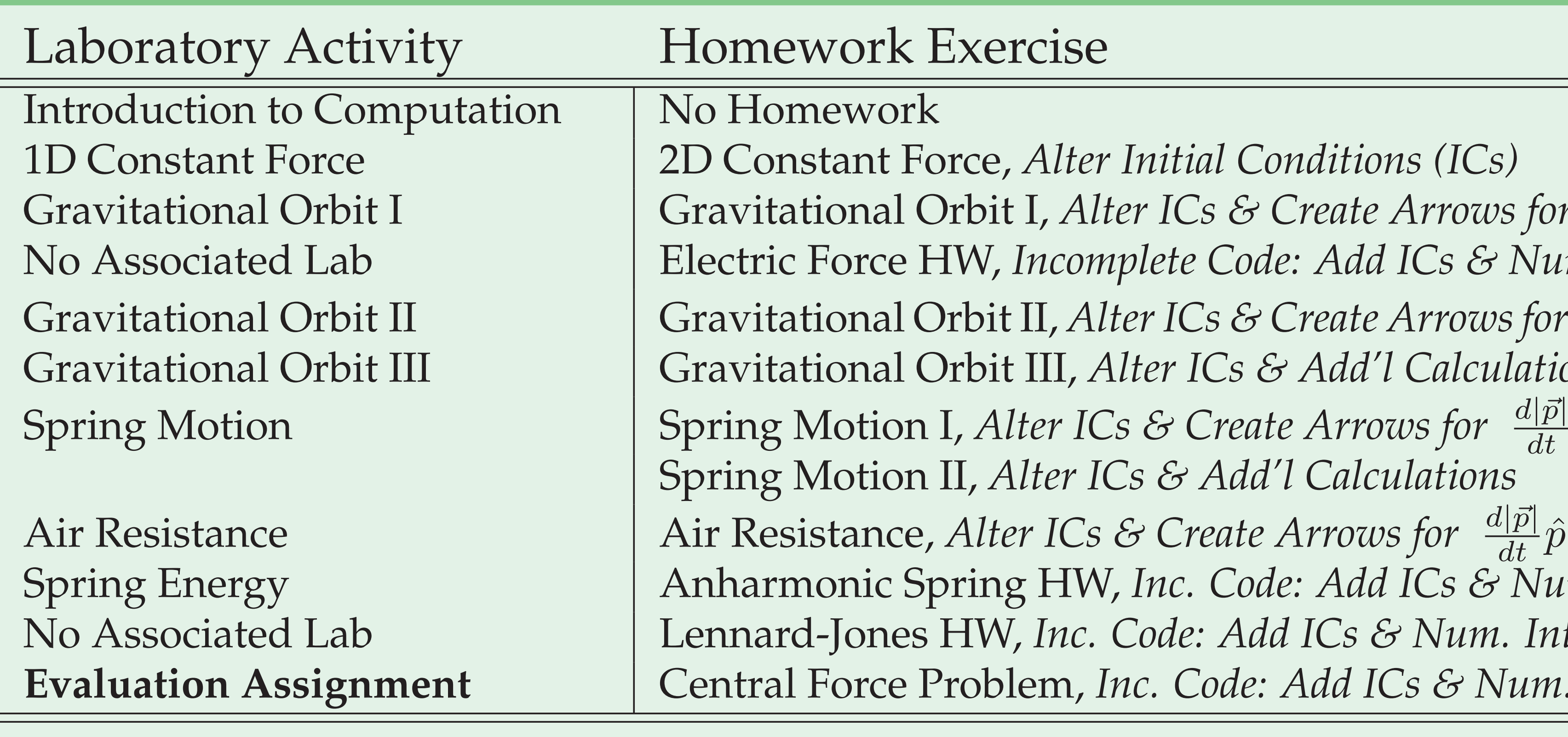

## Sample Computational Lab

In this lab, students write a program that integrates the system of two gravitationally interacting bodies.

After completing the lab, students have a VPython code that will integrate this system for any arbitrary amount of time.

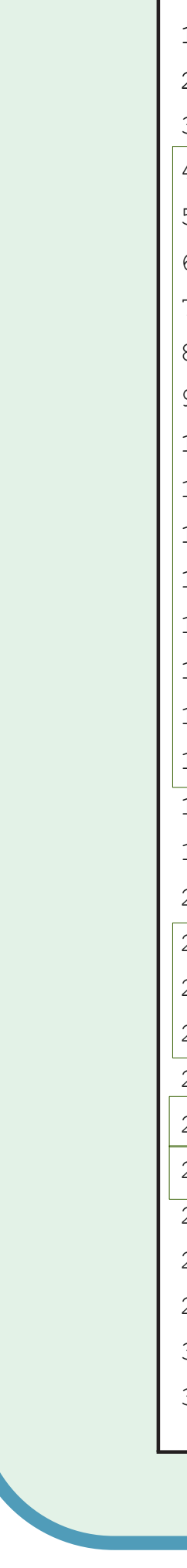

## **Schedule**

### Sample Computational Homework

We have written more than a dozen laboratory and homework questions using the WebAssign homework system.

Initial conditions for these problems are randomized on a per student basis.

In the sample problem below, students were asked to write additional code to compute (and represent as arrows)  $d|\vec{p}|$ dt  $\hat{p}$  and  $|\vec{p}|\frac{d\hat{p}}{dt}$  $\frac{dp}{dt}$  (i.e., the radial and tangential components of the net force).

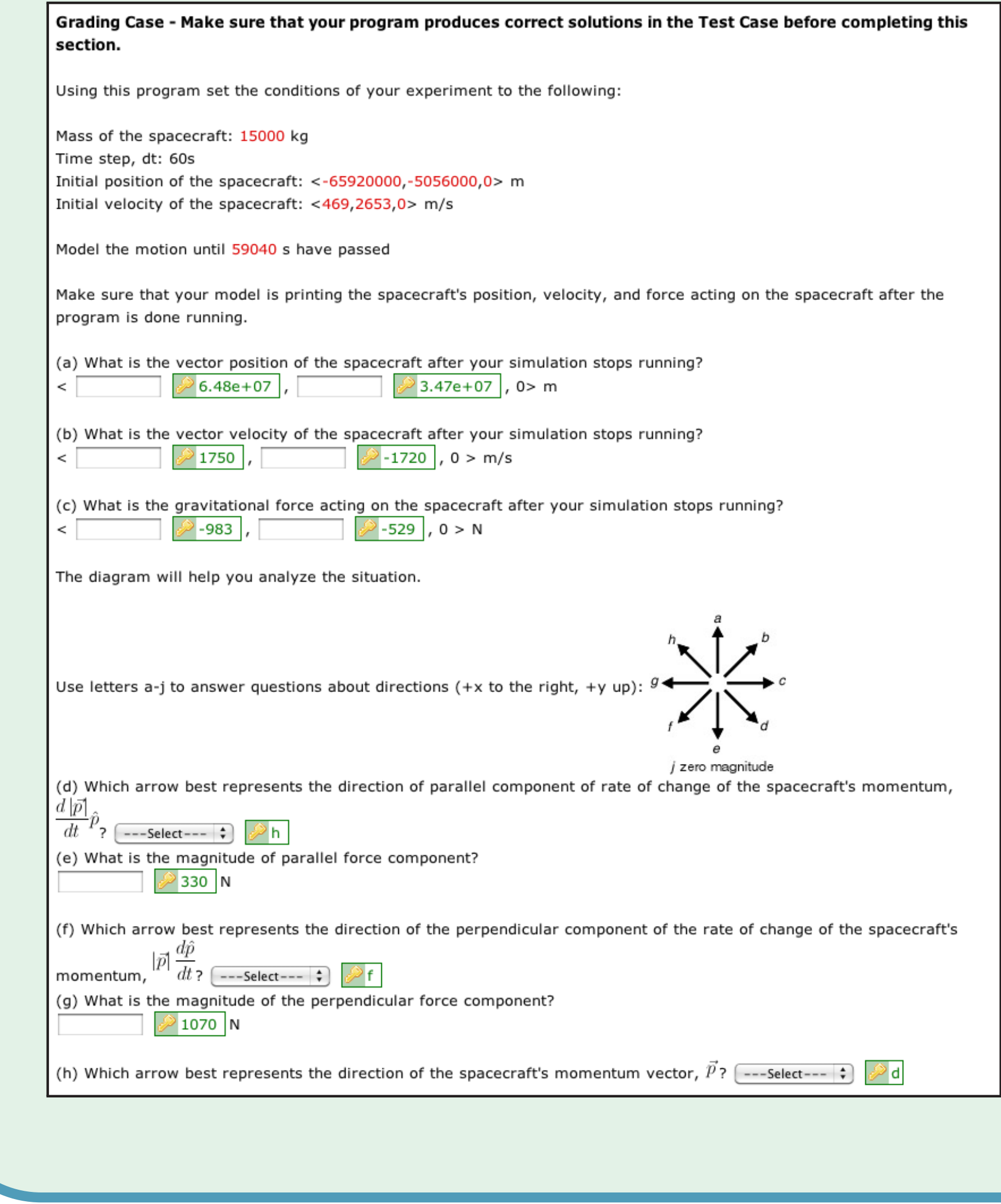

## Challenges to Student Success

Students' programs are not reviewed, only their numerical solutions are graded.

Some programs are susceptible to round-off error; numerical solutions are marked incorrect by WebAssign.

## Current & Future Work

We have begun to:

- 
- 

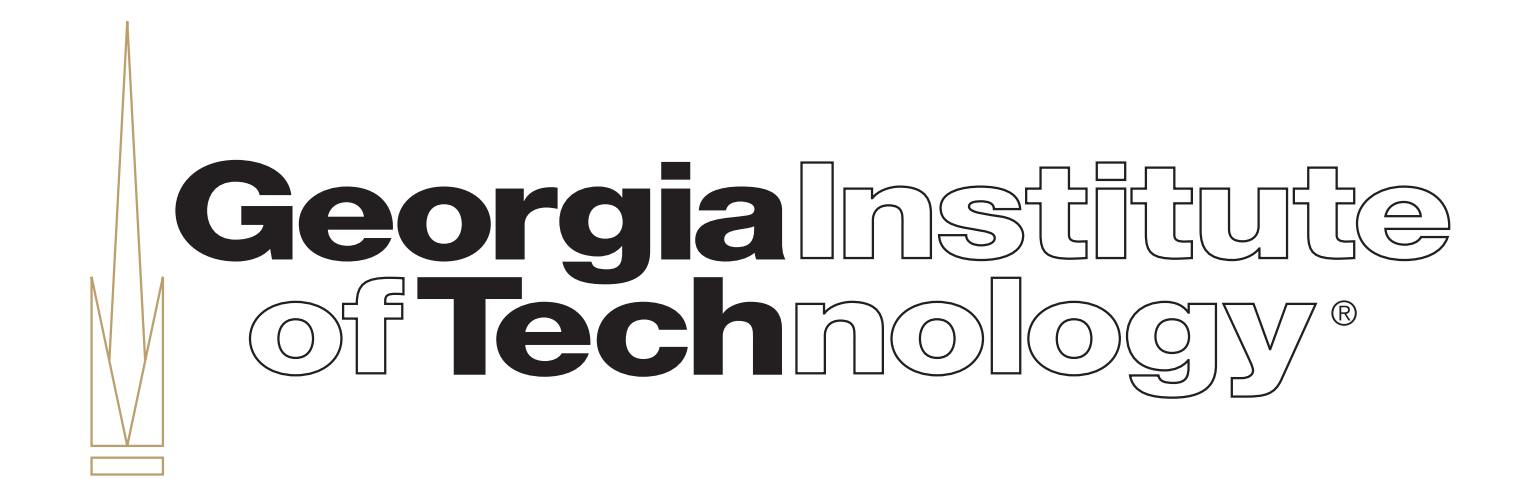

· determine how computation challenges students, · assess students' attitudes towards computation · and diversify implementation beyond colleges.